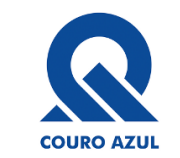

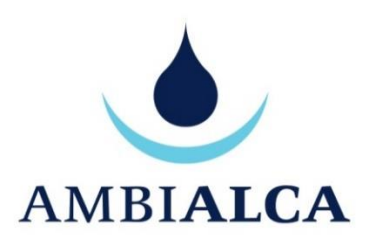

# COURO AZUL – Indústria e Comércio de Couros, S.A.

Alcanena – Alcanena

# QUADROS DO FORMULÁRIO LUA

Travessa das Arroteias, n.º 62 Parceiros de São João 2350-214 Parceiros de Igreja

AMBIALCA

Telf: +351 249 835 190 Telm: +351 917 882 462 geral@ambialca.pt [www.ambialca.pt](http://www.ambialca.pt/)

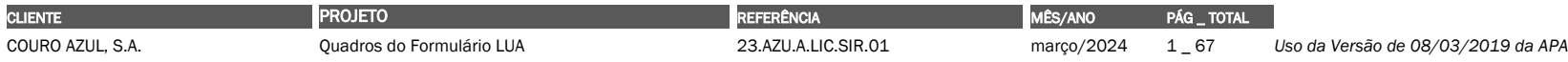

Torres Novas, março de 2024

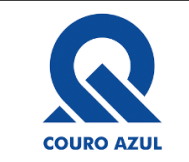

# **ÍNDICE**

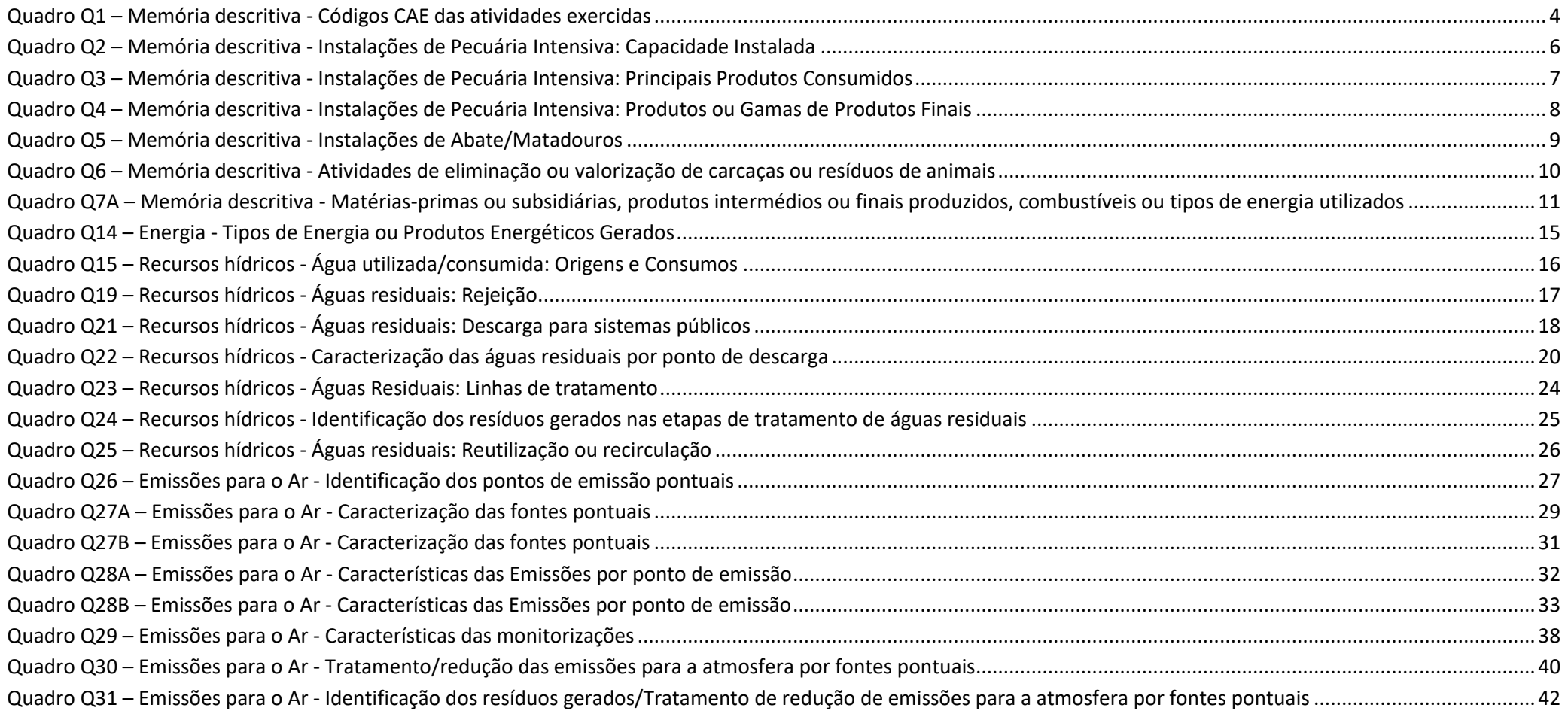

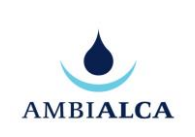

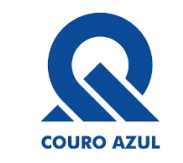

# QUADROS DO FORMULÁRIO LUA

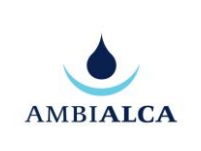

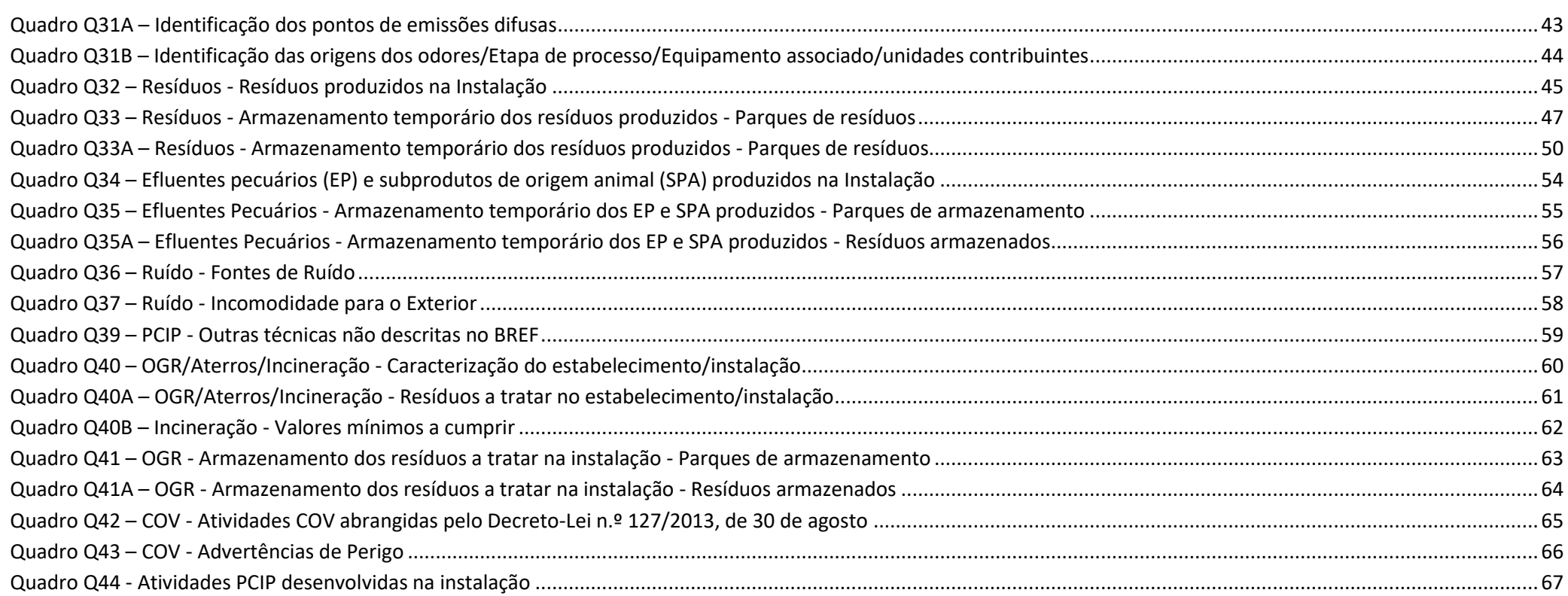

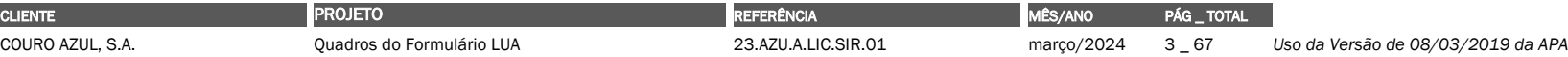

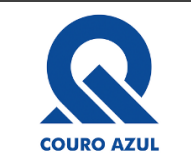

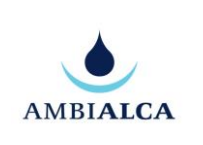

## <span id="page-3-0"></span>**Quadro Q1 – Memória descritiva - Códigos CAE das atividades exercidas**

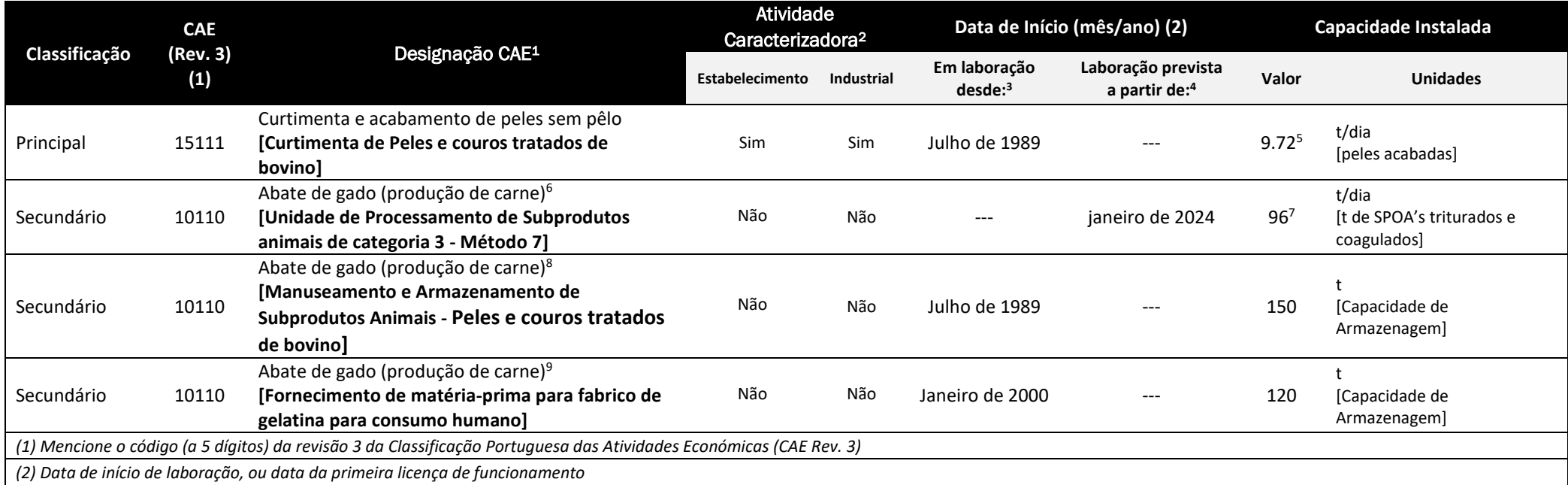

### Nota: Estabelecimento com NCV n.º **RST 012**

<sup>9</sup> *Estabelecimentos Aprovados de Géneros Alimentícios de Origem Animal - Regulamento (CE) n.º 853/2004* 

| <b>CLIENTE</b>   | <b>PROJETO</b>            | $F = 100$<br>a 1 =<br>in the March Control of the Second | MES/ANO          | <b>TOTAL</b><br>PAG   |                                           |
|------------------|---------------------------|----------------------------------------------------------|------------------|-----------------------|-------------------------------------------|
| COURO AZUL, S.A. | Ouadros do Formulário LUA | 23.AZU.A.LIC.SIR.01                                      | /2024<br>marco/. | $\sim$<br>6<br>$\sim$ | : 08/03/2019 da APA<br>Uso da Versão<br>æ |

<sup>1</sup> Informação solicitada no âmbito do SIR

<sup>2</sup> Informação solicitada no âmbito do SIR

<sup>3</sup> Valor Atual (Informação solicitada no âmbito do SIR)

<sup>4</sup> Valor Após Alteração (Informação solicitada no âmbito do SIR)

<sup>5</sup> Capacidade Instalada aferida a 24 horas

<sup>6</sup> Enquadramento de acordo com a Lista Positivo 5B do Sistema de Indústria Responsável – SIR - *Estabelecimentos e Operadores de Subprodutos de Origem Animal - Regulamento (CE) n.º 1069/2009*

<sup>7</sup> Capacidade instalada dada pela capacidade máxima horária do equipamento limitante, a saber o tridecanter da Flottweg - 4 t de SPOA's triturados e coagulados/h x 24 h/dia = 96 t/dia

<sup>8</sup> Enquadramento de acordo com a Lista Positivo 5B do Sistema de Indústria Responsável – SIR - *Estabelecimentos e Operadores de Subprodutos de Origem Animal - Regulamento (CE) n.º 1069/2009*

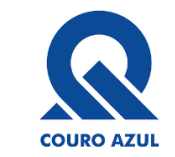

**IAPMEI** 

# QUADROS DO FORMULÁRIO LUA

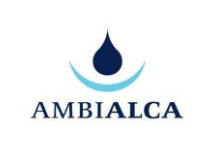

## SISTEMA DE INDÚSTRIA RESPONSÁVEL (SIR)

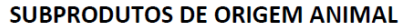

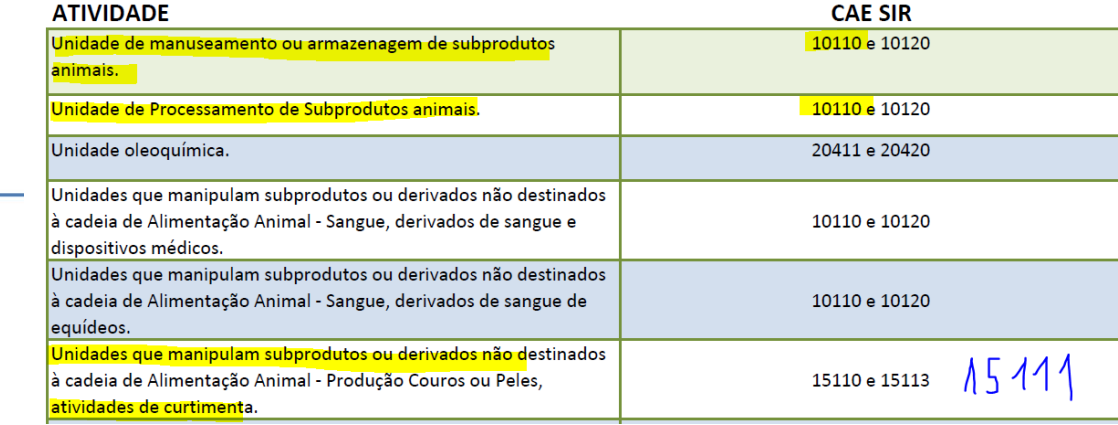

#### CONDIÇÕES ANEXAS AO TÍTULO DE EXPLORAÇÃO N.º 24977/2016-1

Empresa: COURO AZUL - INDÚSTRIA E COMÉRCIO DE COUROS, LD<sup>a</sup>. Localização: Estrada Municipal, 564, Ponte de Peral, freguesia Alcanena, concelho Alcanena. Processo IAPMEI: 3/24977 Processo Plataforma Licenciamento Industrial: 1453/2013-5

1. PREÂMBULO

O presente título autoriza a alteração do estabelecimento industrial, com as seguintes características:

Ampliação da edificação numa área de implantação de 5 570,72 m<sup>2</sup>, área do estabelecimento industrial de 58 910,10 m<sup>2</sup>, capacidade de produção de 9 720 kg/24 h.

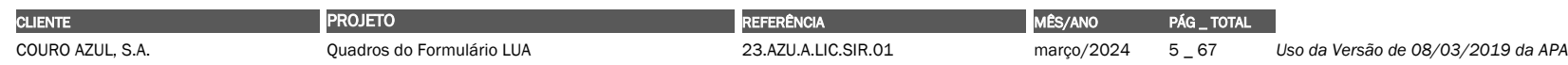

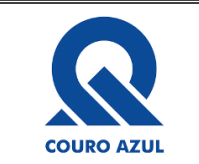

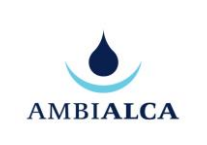

## <span id="page-5-0"></span>**Quadro Q2 – Memória descritiva - Instalações de Pecuária Intensiva: Capacidade Instalada**

Quadro exclusivo REAP

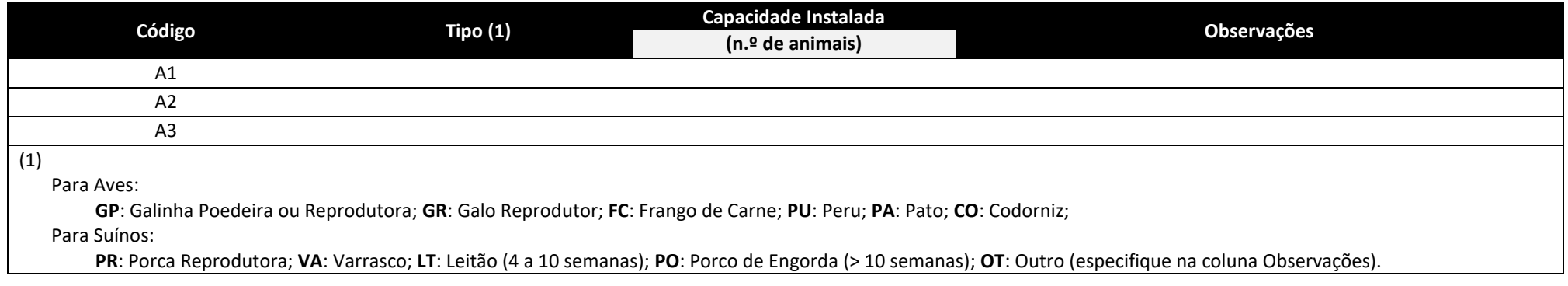

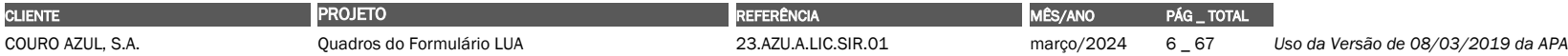

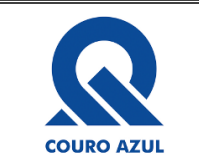

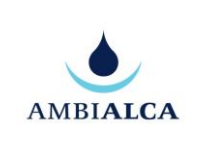

## <span id="page-6-0"></span>**Quadro Q3 – Memória descritiva - Instalações de Pecuária Intensiva: Principais Produtos Consumidos**

Quadro exclusivo REAP

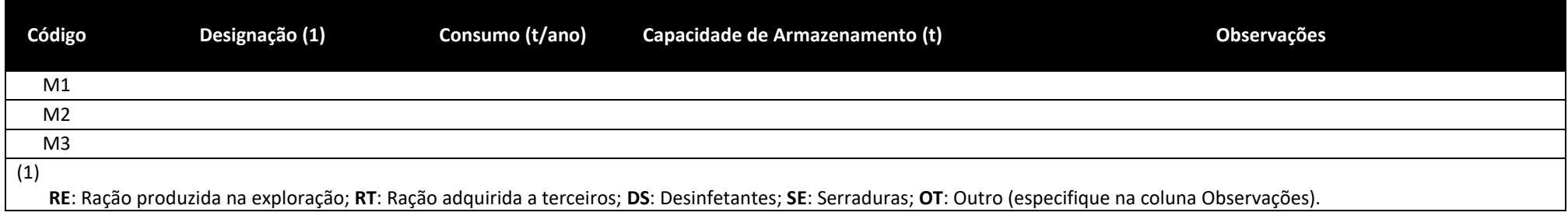

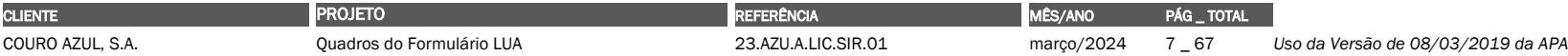

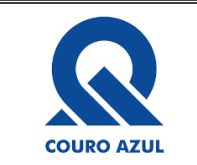

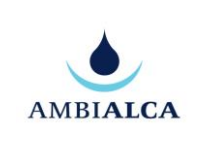

## <span id="page-7-0"></span>**Quadro Q4 – Memória descritiva - Instalações de Pecuária Intensiva: Produtos ou Gamas de Produtos Finais**

Quadro exclusivo REAP

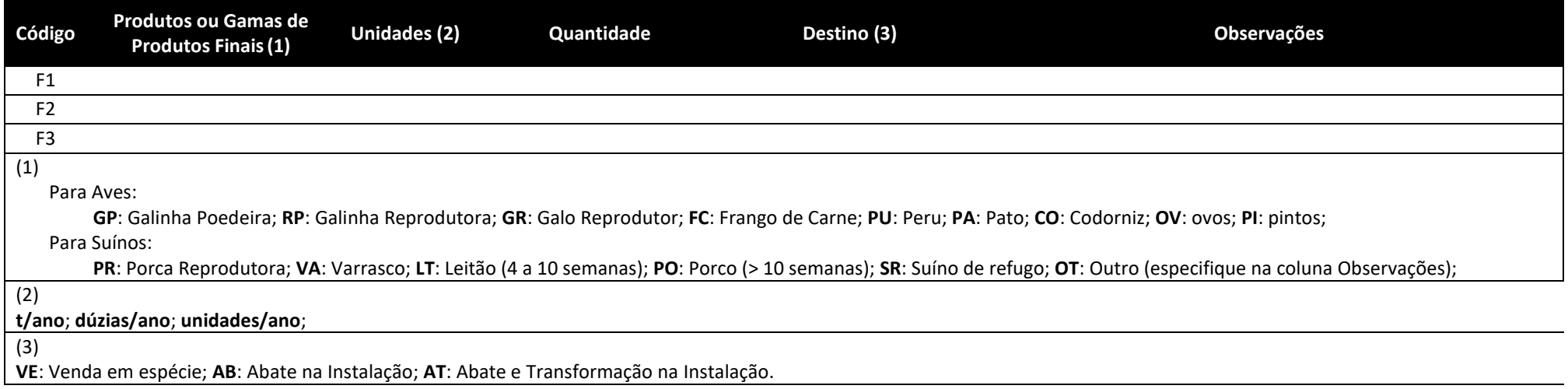

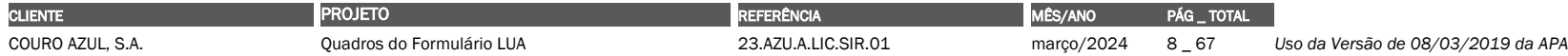

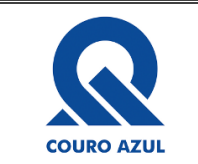

# QUADROS DO FORMULÁRIO LUA

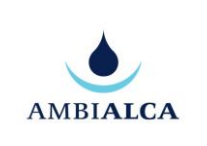

<span id="page-8-0"></span>**Quadro Q5 – Memória descritiva - Instalações de Abate/Matadouros**

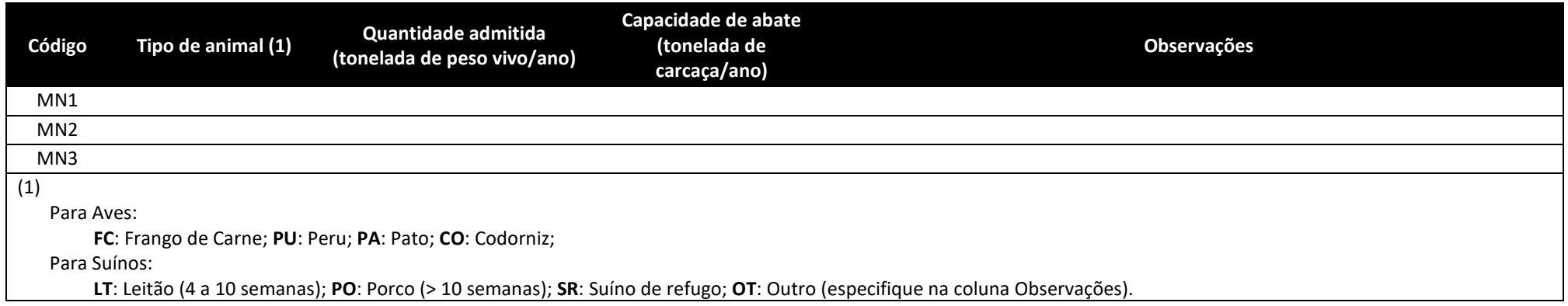

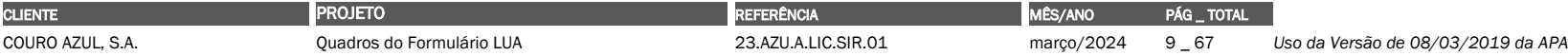

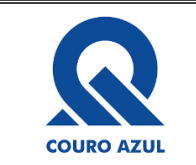

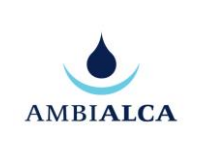

## <span id="page-9-0"></span>**Quadro Q6 – Memória descritiva - Atividades de eliminação ou valorização de carcaças ou resíduos de animais**

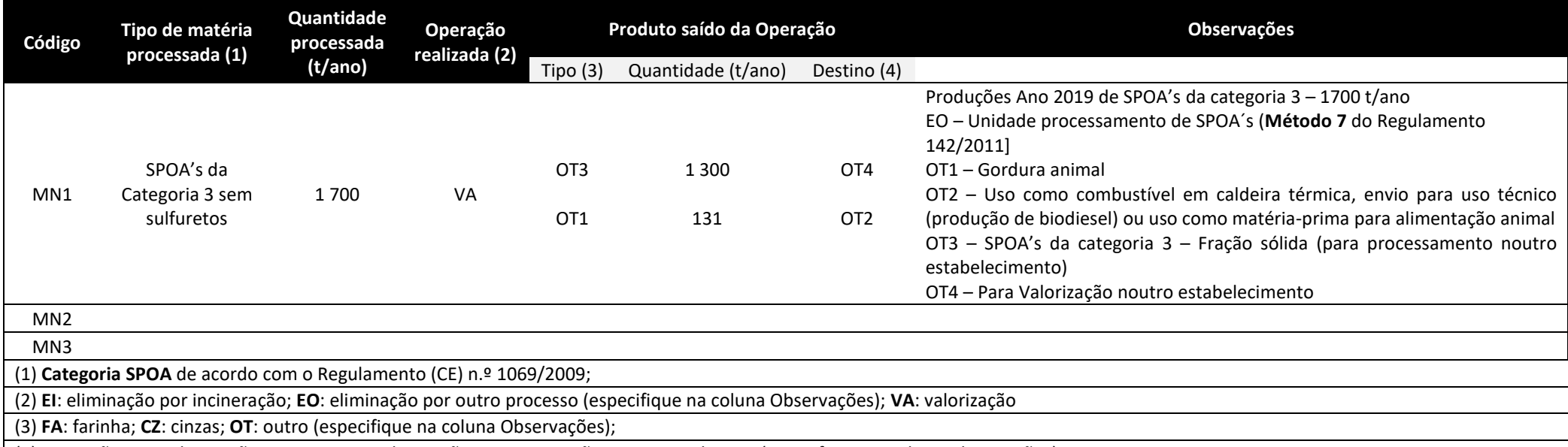

(4) **RA**: rações; **EA**: eliminação por aterro; **EI**: eliminação por incineração; **OT**: outro destino (especifique na coluna Observações).

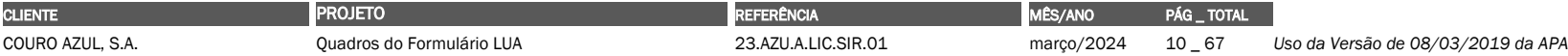

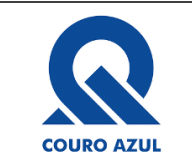

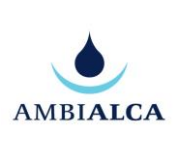

# <span id="page-10-0"></span>**Quadro Q7A – Memória descritiva - Matérias-primas ou subsidiárias, produtos intermédios ou finais produzidos, combustíveis ou tipos de energia utilizados** Migram para esta tabela todas as substâncias e misturas associadas à opção "*não resíduo*" introduzidas no separador PAG do simulador.

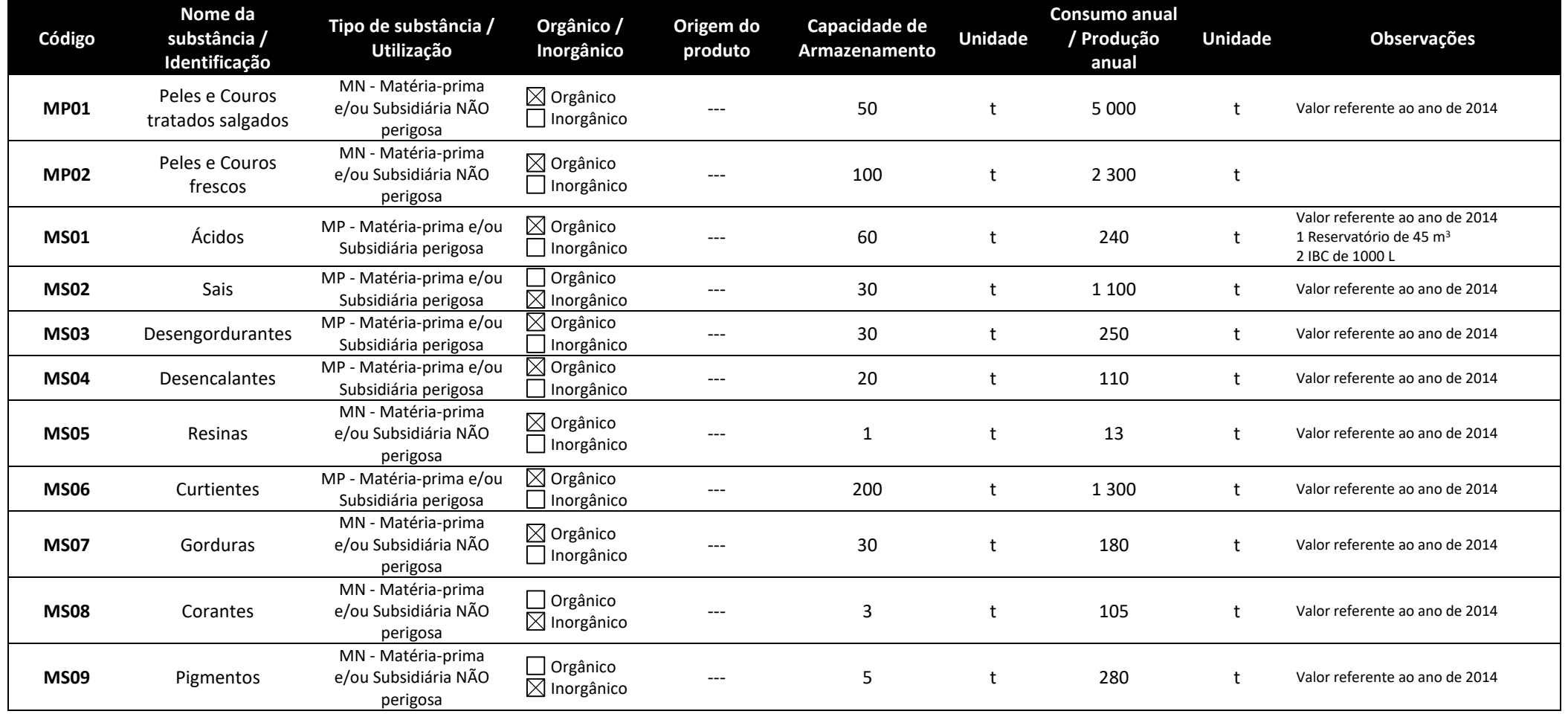

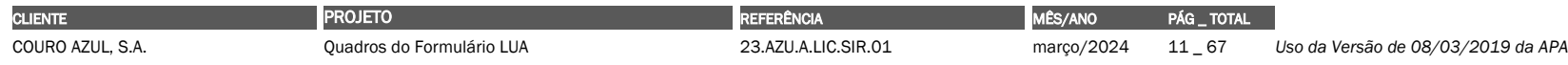

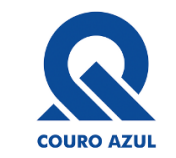

# QUADROS DO FORMULÁRIO LUA

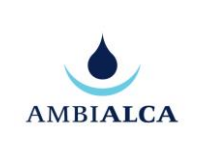

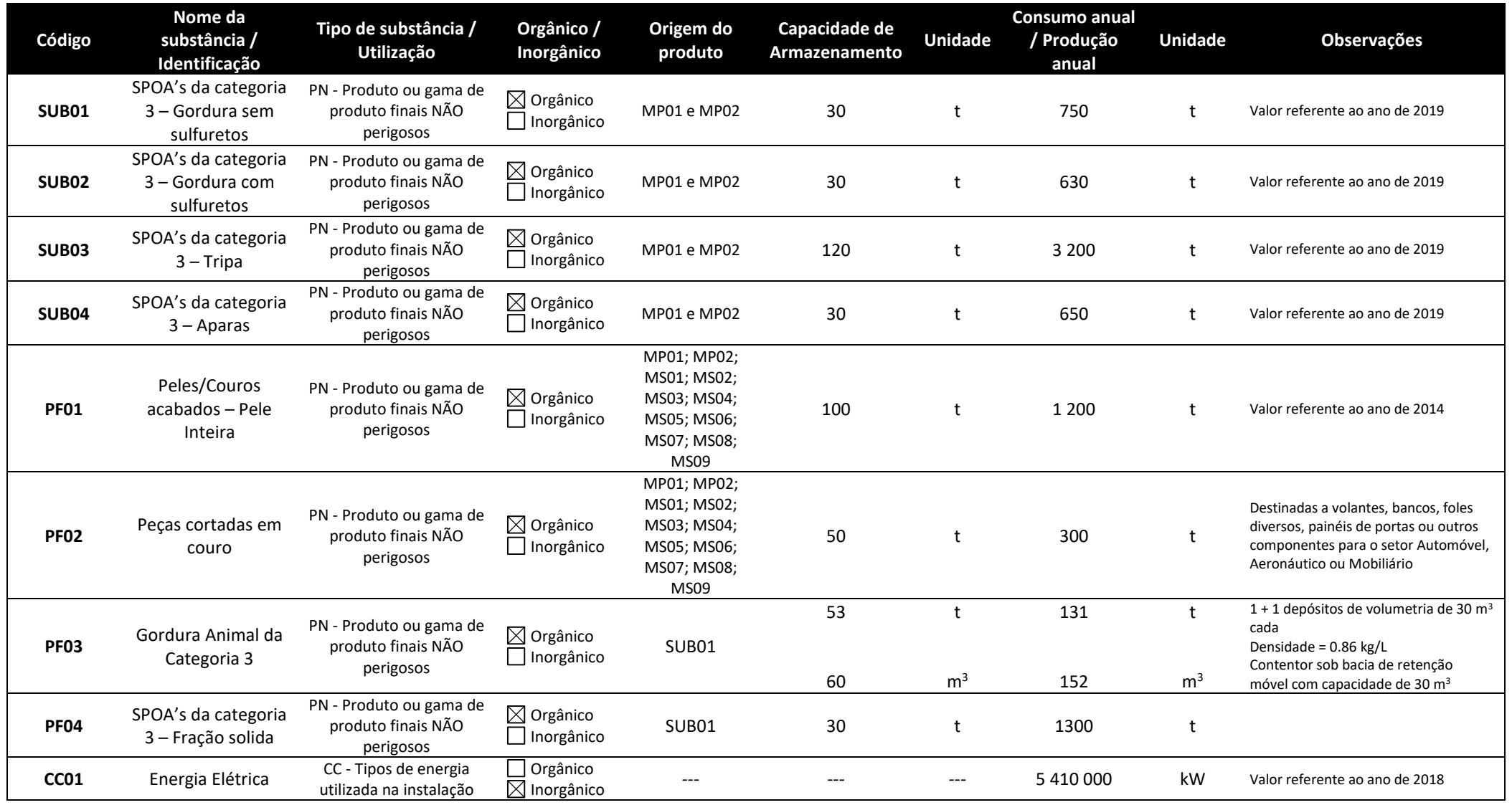

![](_page_11_Picture_529.jpeg)

![](_page_12_Picture_0.jpeg)

# QUADROS DO FORMULÁRIO LUA

![](_page_12_Picture_3.jpeg)

![](_page_12_Picture_292.jpeg)

![](_page_12_Picture_293.jpeg)

![](_page_13_Picture_0.jpeg)

![](_page_13_Picture_3.jpeg)

*Informação Complementar para preenchimento da Simulação do SILIAMB:*

![](_page_13_Picture_189.jpeg)

<sup>10</sup> Conversão através da fórmula Volume = Massa / Densidade (kg/m3)

| <b>CLIENTE</b>          |                                    | ____     | <u>un s</u>   | <b>TOTAL</b><br>PAC |                           |
|-------------------------|------------------------------------|----------|---------------|---------------------|---------------------------|
| COURC<br>$\sim$<br>ה. ש | o LUA<br>. cormularic<br>uadros do | U.SIR.OT | 2024<br>∩rco∠ | 14<br>-<br>_        | APA<br>-087<br>l Iso<br>. |

![](_page_14_Picture_0.jpeg)

![](_page_14_Picture_3.jpeg)

## <span id="page-14-0"></span>**Quadro Q14 – Energia - Tipos de Energia ou Produtos Energéticos Gerados**

![](_page_14_Picture_161.jpeg)

![](_page_14_Picture_162.jpeg)

![](_page_15_Picture_0.jpeg)

![](_page_15_Picture_3.jpeg)

# <span id="page-15-0"></span>**Quadro Q15 – Recursos hídricos - Água utilizada/consumida: Origens e Consumos**

![](_page_15_Picture_113.jpeg)

![](_page_15_Picture_114.jpeg)

![](_page_16_Picture_0.jpeg)

![](_page_16_Picture_3.jpeg)

# <span id="page-16-0"></span>**Quadro Q19 – Recursos hídricos - Águas residuais: Rejeição**

![](_page_16_Picture_96.jpeg)

![](_page_16_Picture_97.jpeg)

![](_page_17_Picture_0.jpeg)

![](_page_17_Picture_3.jpeg)

# <span id="page-17-0"></span>**Quadro Q21 – Recursos hídricos - Águas residuais: Descarga para sistemas públicos**

Águas residuais, incluindo águas das lavagens/efluentes pecuários

### Parte 1/2

![](_page_17_Picture_188.jpeg)

![](_page_17_Picture_189.jpeg)

![](_page_18_Picture_0.jpeg)

### QUADROS DO FORMULÁRIO LUA

![](_page_18_Picture_3.jpeg)

#### Parte 2/2 **Modo de Determinação do Caudal da Descarga (5) Meio de descarga (6) Destino das descargas em sistemas coletivos Observações** Tipo de sistema (7) Designação do sistema (8) Entidade detentora do sistema (9) Entidade transportadora (10)  $\boxtimes$  Medidor de caudal  $\Box$  Estimativa Coletor industrial seguido de ETAR eTAR mista eta ETAR da AQUANENA AQUANENA – Empresa Municipal de Águas e Saneamento de Alcanena, E.M., S.A. Aplicável Não aplicável Medidor de caudal  $\Box$  Estimativa Medidor de caudal  $\Box$  Estimativa (5) Medidor de caudal; estimativa; (6) Coletor Municipal seguido de ETAR; Coletor industrial seguido de ETAR; Coletor misto seguido de ETAR; Cisterna; Camião-Tanque; Entrega de terceiros; Outro (especificar na coluna das observações); (7) **ETAR Municipal**, **ETAR industrial**, **ETAR mista**, **Outro** (especificar na coluna das observações); (8) Indique o nome do sistema coletivo (Ex. ETAR de Frielas); (9) Indique o nome da entidade detentora do sistema coletivo; (10) Indique o nome da entidade transportadora, se aplicável.

Para cada um dos pontos de rejeição de águas residuais que possuem caraterização analítica, preencher o Quadro Q22, identificando-a com o código atribuído no Quadro Q19 e Q21 ou com o código identificado aquando do pedido do TURH.

![](_page_18_Picture_207.jpeg)

![](_page_19_Picture_0.jpeg)

## <span id="page-19-0"></span>**Quadro Q22 – Recursos hídricos - Caracterização das águas residuais por ponto de descarga**

Águas residuais, incluindo águas das lavagens/efluentes pecuários

![](_page_19_Picture_474.jpeg)

(2) Indique se os valores referidos foram obtidos por:

Medicões que utilizam métodos normalizados ou aceites (ME); cálculos que utilizam métodos de estimativa e/ou fatores de emissão nacional ou internacionalmente aceites, representativos dos sectores industriais (CA); CAL estimativas não normalizadas que recorrem às hipóteses mais credíveis ou às opiniões de peritos **(ES)**.

Se os valores resultarem de métodos de cálculo (CA) ou estimativas (ES), inclua ainda por ponto de descarga e por parâmetro, a metodologia utilizada e a justificação da sua utilização;

Se resultarem de medições, refira naquele anexo o método de medição **(ME)** usado.

(3) Indique o **VLE** ou **VMA,** e respetiva **unidade**, definido na legislação aplicável ou pela entidade gestora do sistema de drenagem coletivo, consoante o aplicável.

(4) Apenas para instalações sujeitas a Licenciamento Ambiental (PCIP).

Mencione o valor de emissão associado (VEA), ou intervalo de valores, às MTD preconizadas nos BREF aplicáveis às atividades desenvolvidas, expressando este valor na mesma unidade utilizada para o VLE. Os VEA deverão estar de acordo com o BREF aplicável à instalação.

(5) Se regime = INC e se no Q30 existir STEG por via húmida, então é preciso preencher o Q19 dos RH.

(6) Quadro **Q19** e **Q21** ou **Outro**.

(7) Quando **Outro** no **(6)**.

Notas:

<sup>12</sup> ND – Não disponível

| <b>CLIENTE</b>   | <b>ROJETO</b>             | <b>REFERÊNCIA</b>   | MES/ANO    | <b>TOTAL</b><br>PAC. |                                    |
|------------------|---------------------------|---------------------|------------|----------------------|------------------------------------|
| COURO AZUL. S.A. | Ouadros do Formulário LUA | 23.AZU.A.LIC.SIR.01 | marco/2024 | 20<br>6,             | Uso da Versão de 08/03/2019 da APA |

<sup>11</sup> histórico de pelo menos 3 anos - caso existente

![](_page_20_Picture_0.jpeg)

![](_page_20_Picture_3.jpeg)

### OPERAÇÕES E CONTROLOS EFETUADOS

No âmbito da presente ação de fiscalização, procedeu-se à colheita de amostras para verificação do cumprimento do disposto no Regulamento dos Serviços de Abastecimento de Água e de Saneamento de Águas Residuais Urbanas do Concelho de Alcanena, conforme previsto no número 1 do artigo 85º e no artigo 91.º desse Regulamento, nomeadamente no que diz respeito ao cumprimento dos «Valores máximos admissíveis para parâmetros característicos das águas residuais industriais a rejeitar no sistema de Alcanena», previstos no Quadro A do Anexo IV:

![](_page_20_Picture_128.jpeg)

#### Artigo 86.º

**AMBIALCA** 

#### **Lancamentos Interditos**

1 — Sem prejuízo do disposto no artigo n.º 62 — Lancamento e Acessos Interditos, e demais legislação aplicável, é interdito o lançamento nos coletores de águas residuais do Sistema de Tratamento de Águas Residuais de Alcanena, qualquer que seja o seu tipo, diretamente ou por intermédio de canalizações, de:

a) Águas residuais industriais resultantes de banhos de crómio;

b) Águas com propriedades corrosivas capazes de danificarem ou porem em perigo as estruturas e equipamentos dos sistemas de drenagem, designadamente com pH inferiores a 3.0 ou superiores a 12,5;

- Não tendo caracterização da água residual à entrada da EPTARI, foram estimadas as concentrações com base em:
	- Consumo de água por tonelada de pele em bruto de 19.4 m<sup>3</sup>/ton (valor que se encontra dentro da gama apresentada abaixo 12 a 37 m<sup>3</sup>)
	- $\circ$  O consumo de água por tonelada de pele em bruto é igual à quantidade de água residual produzida

![](_page_20_Picture_129.jpeg)

![](_page_21_Picture_0.jpeg)

![](_page_21_Picture_3.jpeg)

o As cargas contaminantes utilizadas foram as identificadas na tabela 4.3 do "manual de boas práticas para o setor de curtumes" de junho 2015 elaborado pelo CTIC e pela Austra – Uso do valor médio do intervalo, por exemplo, para o CQO: (145+230)/2= 187.5 Kg

![](_page_21_Picture_99.jpeg)

Tabela 4.3 - Cargas contaminantes na curtimenta de peles salgadas de bovinos (ou ovinos) [1]

Na figura seguinte apresenta-se a proveniência dos VEA referidos no quadro Q22 (*Extrato do BREF do Best Available Techniques (BAT) Reference Document for the Tanning of Hides and Skins, Ano 2013 – Tabela 5.3 da página 227*13).

<sup>13</sup> Link para o documento[: https://eippcb.jrc.ec.europa.eu/sites/default/files/2019-11/TAN\\_Published\\_def.pdf](https://eippcb.jrc.ec.europa.eu/sites/default/files/2019-11/TAN_Published_def.pdf)

![](_page_22_Picture_0.jpeg)

![](_page_22_Picture_3.jpeg)

![](_page_22_Picture_43.jpeg)

#### **Table 5.3:** BAT-AELs for direct discharges of waste water after treatment

![](_page_22_Picture_44.jpeg)

![](_page_23_Picture_0.jpeg)

![](_page_23_Picture_3.jpeg)

# <span id="page-23-0"></span>**Quadro Q23 – Recursos hídricos - Águas Residuais: Linhas de tratamento**

Águas residuais, incluindo águas das lavagens/efluentes pecuários

![](_page_23_Picture_197.jpeg)

![](_page_23_Picture_198.jpeg)

![](_page_24_Picture_0.jpeg)

AMBIALCA

# <span id="page-24-0"></span>**Quadro Q24 – Recursos hídricos - Identificação dos resíduos gerados nas etapas de tratamento de águas residuais**

![](_page_24_Picture_116.jpeg)

Mencionar o respetivo código da Lista Europeia de Resíduos (LER) constante no Anexo da Decisão 2014/955/UE, de 18 de dezembro de 2014.

![](_page_24_Picture_6.jpeg)

![](_page_24_Picture_117.jpeg)

![](_page_25_Picture_0.jpeg)

![](_page_25_Picture_3.jpeg)

# <span id="page-25-0"></span>**Quadro Q25 – Recursos hídricos - Águas residuais: Reutilização ou recirculação**

Águas residuais, incluindo águas das lavagens/efluentes pecuários

![](_page_25_Picture_135.jpeg)

![](_page_25_Picture_136.jpeg)

![](_page_26_Picture_0.jpeg)

# QUADROS DO FORMULÁRIO LUA

![](_page_26_Picture_3.jpeg)

## <span id="page-26-0"></span>**Quadro Q26 – Emissões para o Ar - Identificação dos pontos de emissão pontuais**

![](_page_26_Picture_395.jpeg)

![](_page_27_Picture_0.jpeg)

QUADROS DO FORMULÁRIO LUA

**AMBIALCA** 

(3)

**C**: emissão contínua; **E**: emissão esporádica (indicar periodicidade na coluna **Observações**, p.e. 2 horas/dia; 1 hora, 2 vezes por semana); **P**: emissão potencial (indicar causa na coluna Observações: fugas, esvaziamento de reservatórios, etc.).

![](_page_27_Picture_59.jpeg)

![](_page_28_Picture_0.jpeg)

# QUADROS DO FORMULÁRIO LUA

![](_page_28_Picture_3.jpeg)

### <span id="page-28-0"></span>**Quadro Q27A – Emissões para o Ar - Caracterização das fontes pontuais**

![](_page_28_Picture_440.jpeg)

**CLIENTE** Quadros do Formulário LUA PROJETO 23.AZU.A.LIC.SIR.01 REFERÊNCIA MÉS/ANO PÁG \_ TOTAL COURO AZUL, S.A. Quadros do Formulário LUA 23.AZU.A.LIC.SIR.01 março/2024 29 \_ 67 *Uso da Versão de 08/03/2019 da APA*

![](_page_29_Picture_0.jpeg)

# QUADROS DO FORMULÁRIO LUA

![](_page_29_Picture_3.jpeg)

![](_page_29_Picture_397.jpeg)

![](_page_30_Picture_0.jpeg)

![](_page_30_Picture_3.jpeg)

## <span id="page-30-0"></span>**Quadro Q27B – Emissões para o Ar - Caracterização das fontes pontuais**

![](_page_30_Picture_411.jpeg)

(4) Identifique os casos em que a chaminé associada à fonte pontual identificada é partilhada (por outra fonte pontual de outra instalação ou da mesma instalação).

![](_page_30_Picture_412.jpeg)

![](_page_31_Picture_0.jpeg)

![](_page_31_Picture_3.jpeg)

## <span id="page-31-0"></span>**Quadro Q28A – Emissões para o Ar - Características das Emissões por ponto de emissão**

![](_page_31_Picture_390.jpeg)

![](_page_31_Picture_391.jpeg)

![](_page_32_Picture_0.jpeg)

![](_page_32_Picture_3.jpeg)

## <span id="page-32-0"></span>**Quadro Q28B – Emissões para o Ar - Características das Emissões por ponto de emissão**

![](_page_32_Picture_627.jpeg)

![](_page_32_Picture_628.jpeg)

![](_page_33_Picture_0.jpeg)

![](_page_33_Picture_2.jpeg)

# QUADROS DO FORMULÁRIO LUA

![](_page_33_Picture_630.jpeg)

![](_page_33_Picture_631.jpeg)

![](_page_34_Picture_0.jpeg)

**AMBIALCA** 

### QUADROS DO FORMULÁRIO LUA

![](_page_34_Picture_433.jpeg)

substâncias ou misturas às quais sejam atribuídas ou que devam se acompanhadas das advertências de perigo previstas no art.º 97.º do DL 127/2013, de 30 de agosto).

(3) Se o valor for expresso **noutra unidade**, especifique-a na coluna **Observações**. Para apoio, consultar lista de Poluentes/Parâmetros Condicionantes das Emissões para o ar, atualizada de acordo com a Portaria n.º 80/2006, de 23 de janeiro, e a Portaria n.º 676/2009, de 23 de junho.

(4) Indique se os valores referidos foram obtidos por:

Medições que utilizam métodos normalizados ou aceites (ME); cálculos que utilizam métodos de estimativa nomeadamente balanços mássicos e/ou fatores de emissão nacional ou internacionalmente aceites, representativos dos sectores industriais **(CA)**; estimativas não normalizadas que recorrem às hipóteses mais credíveis ou às opiniões de peritos **(ES).** 

Se os valores resultarem de métodos de cálculo **(CA)** ou estimativas **(ES)**, inclua em anexo, por ponto de emissão e por parâmetro, a metodologia utilizada e a justificação da sua utilização; Se resultarem de medições, inclua em anexo o **método de medição (ME)** usado e o respetivo relatório.

(5) Mencione o Valor Limite de Emissão **(VLE)** estabelecido na legislação geral ou específica para o setor em causa; se o valor for expresso **noutra unidade,** especifique-a na Coluna **Observações;**

(6) Apenas para instalações sujeitas a licenciamento ambiental. Mencione o Valor de Emissão Associado **(VEA)**, ou intervalo de valores, às MTD preconizadas nos BREF aplicáveis às atividades desenvolvidas; se o valor for expresso **noutra unidade**, especifique-a na coluna **Observações.**

**Informação complementar:**

![](_page_34_Picture_434.jpeg)

![](_page_35_Picture_0.jpeg)

![](_page_35_Picture_2.jpeg)

# QUADROS DO FORMULÁRIO LUA

![](_page_35_Picture_194.jpeg)

 $O_M^{\prime}$  - concentração medida de oxigénio.

![](_page_35_Picture_195.jpeg)

![](_page_36_Picture_0.jpeg)

![](_page_36_Picture_2.jpeg)

## QUADROS DO FORMULÁRIO LUA

#### **OUADRO 10**

![](_page_36_Picture_111.jpeg)

 $\binom{1}{1}$  VLE aplicável só para o combustível carvão.<br> $\binom{2}{1}$  Cádmio (Cd), Mercúrio (Hg), Tálio (Tl).

<sup>(3</sup>) Arsénio (As), Níquel (Ni), Selênio (Se), Telúrio (Te).

(4) Platina (Pt), Vanádio (V), Chumbo (Pb), Crómio (Cr), Cobre (Cu), Antimónio (Sb), Estanho (Sn), Manganésio (Mn), Paládio (Pd), Zinco (Zn)

Figura 1 – Extrato do [Decreto-Lei n.º 39/2018,](https://data.dre.pt/eli/dec-lei/39/2018/06/11/p/dre/pt/html) de 11 de junho

#### Valores limite de emissão não abrangidos pelo anexo I e por legislação específica

#### Valores limite de emissão gerais (sem teor de O, de referência)

#### **QUADRO 13**

![](_page_36_Picture_112.jpeg)

![](_page_36_Picture_113.jpeg)

(1) Cádmio (Cd), mercúrio (Hg), tálio (Tl) ou o somatório destes poluentes presentes no efluente.

(2) Arsénio (As), níquel (Ni), selénio (Se), telúrio (Te) ou o somatório destes poluentes presentes no efluente.

(3) Platina (Pt), vanádio (V), chumbo (Pb), crómio (Cr), cobre (Cu), antimónio (Sb), estanho (Sn), manganês (Mn), paládio (Pd), zinco (Zn) ou o somatório destes poluentes presentes no efluente.

Figura 2 – Extrato do Quadro 13 do Anexo II da [Portaria n.º 190-B/2018,](https://data.dre.pt/eli/port/190-b/2018/07/02/p/dre/pt/html) de 2 de julho

![](_page_36_Picture_114.jpeg)

![](_page_37_Picture_0.jpeg)

# QUADROS DO FORMULÁRIO LUA

![](_page_37_Picture_3.jpeg)

## <span id="page-37-0"></span>**Quadro Q29 – Emissões para o Ar - Características das monitorizações**

![](_page_37_Picture_444.jpeg)

![](_page_37_Picture_445.jpeg)

![](_page_38_Picture_0.jpeg)

# QUADROS DO FORMULÁRIO LUA

![](_page_38_Picture_3.jpeg)

![](_page_38_Picture_271.jpeg)

(6) Nos grupos de poluentes Metais I, II e III, o método de amostragem e o método analítico foi agrupado consoante os poluentes existentes em cada um destes grupos.

![](_page_38_Picture_272.jpeg)

![](_page_39_Picture_0.jpeg)

![](_page_39_Picture_3.jpeg)

## <span id="page-39-0"></span>**Quadro Q30 – Emissões para o Ar - Tratamento/redução das emissões para a atmosfera por fontes pontuais**

![](_page_39_Picture_360.jpeg)

![](_page_39_Picture_361.jpeg)

![](_page_40_Picture_0.jpeg)

# QUADROS DO FORMULÁRIO LUA

![](_page_40_Picture_3.jpeg)

![](_page_40_Picture_144.jpeg)

![](_page_40_Picture_145.jpeg)

![](_page_41_Picture_0.jpeg)

**AMBIALCA** 

# <span id="page-41-0"></span>**Quadro Q31 – Emissões para o Ar - Identificação dos resíduos gerados/Tratamento de redução de emissões para a atmosfera por fontes pontuais**

![](_page_41_Picture_110.jpeg)

solicitados nesta tabela deixam de ser necessários com o pedido do TURH.

![](_page_41_Picture_111.jpeg)

![](_page_42_Picture_0.jpeg)

![](_page_42_Picture_3.jpeg)

### <span id="page-42-0"></span>**Quadro Q31A – Identificação dos pontos de emissões difusas**

![](_page_42_Picture_371.jpeg)

Lista dos códigos fonte do **Quadro Q26.**

 $\overline{(2)}$ 

Indique se os valores referidos foram obtidos por:

Medições que utilizam métodos normalizados ou aceites **(ME)**; cálculos que utilizam métodos de estimativa nomeadamente balanços mássicos e/ou fatores de emissão nacional ou internacionalmente aceites, representativos dos sectores industriais **(CA)**; estimativas não normalizadas que recorrem às hipóteses mais credíveis ou às opiniões de peritos **(ES)** 

Se os valores resultarem de métodos de cálculo **(CA)** ou estimativas **(ES)**, inclua em anexo, por ponto de emissão e por parâmetro, a metodologia utilizada e a justificação da sua utilização;

Se resultarem de medições, inclua em anexo o método de medição **(ME)** usado e o respetivo relatório.

![](_page_42_Picture_372.jpeg)

![](_page_43_Picture_0.jpeg)

![](_page_43_Picture_3.jpeg)

# <span id="page-43-0"></span>**Quadro Q31B – Identificação das origens dos odores/Etapa de processo/Equipamento associado/unidades contribuintes**

![](_page_43_Picture_231.jpeg)

(2)

Indique se os valores referidos foram obtidos por:

Medições que utilizam métodos normalizados ou aceites **(ME)**; cálculos que utilizam métodos de estimativa nomeadamente balanços mássicos e/ou fatores de emissão nacional ou internacionalmente aceites, representativos dos sectores industriais **(CA)**; estimativas não normalizadas que recorrem às hipóteses mais credíveis ou às opiniões de peritos **(ES)**. Se os valores resultarem de métodos de cálculo **(CA)** ou estimativas **(ES)**, inclua em anexo, por ponto de emissão e por parâmetro, a metodologia utilizada e a justificação da sua utilização;

Se resultarem de medições, inclua em anexo o método de medição **(ME)** usado e o respetivo relatório.

![](_page_43_Picture_232.jpeg)

![](_page_44_Picture_0.jpeg)

# QUADROS DO FORMULÁRIO LUA

![](_page_44_Picture_3.jpeg)

## <span id="page-44-0"></span>**Quadro Q32 – Resíduos - Resíduos produzidos na Instalação**

![](_page_44_Picture_456.jpeg)

![](_page_44_Picture_457.jpeg)

![](_page_45_Picture_0.jpeg)

# QUADROS DO FORMULÁRIO LUA

![](_page_45_Picture_3.jpeg)

![](_page_45_Picture_288.jpeg)

![](_page_45_Picture_289.jpeg)

![](_page_46_Picture_0.jpeg)

![](_page_46_Picture_3.jpeg)

## <span id="page-46-0"></span>**Quadro Q33 – Resíduos - Armazenamento temporário dos resíduos produzidos - Parques de resíduos**

![](_page_46_Picture_537.jpeg)

![](_page_46_Picture_538.jpeg)

![](_page_47_Picture_0.jpeg)

# QUADROS DO FORMULÁRIO LUA

![](_page_47_Picture_3.jpeg)

![](_page_47_Picture_528.jpeg)

![](_page_48_Picture_0.jpeg)

# QUADROS DO FORMULÁRIO LUA

![](_page_48_Picture_3.jpeg)

![](_page_48_Picture_240.jpeg)

![](_page_48_Picture_241.jpeg)

![](_page_49_Picture_0.jpeg)

## <span id="page-49-0"></span>**Quadro Q33A – Resíduos - Armazenamento temporário dos resíduos produzidos - Parques de resíduos**

![](_page_49_Picture_549.jpeg)

![](_page_49_Picture_550.jpeg)

![](_page_50_Picture_0.jpeg)

# QUADROS DO FORMULÁRIO LUA

![](_page_50_Picture_3.jpeg)

![](_page_50_Picture_660.jpeg)

![](_page_50_Picture_661.jpeg)

![](_page_51_Picture_0.jpeg)

# QUADROS DO FORMULÁRIO LUA

![](_page_51_Picture_3.jpeg)

![](_page_51_Picture_659.jpeg)

![](_page_51_Picture_660.jpeg)

![](_page_52_Picture_0.jpeg)

# QUADROS DO FORMULÁRIO LUA

![](_page_52_Picture_3.jpeg)

![](_page_52_Picture_283.jpeg)

(2) Códigos LER inseridos no **Quadro Q32.**

(3) Tipo de recipiente:

**Tambor; Jerricane; Caixa; Saco; Embalagem Compósita; Tanque; Arca congeladora ou frigorífica; Embalagem Metálica Leve; Pavilhão/Armazém; Fossa; Lagoa; Outro** (especifique nas Observações); **Não Aplicável** (justifique nas Observações).

(4) Material do recipiente:

**Aço; Alumínio; Madeira; Matéria Plástica; Vidro; Porcelana ou Grés; Outro** (especifique nas Observações).

![](_page_52_Picture_284.jpeg)

![](_page_53_Picture_0.jpeg)

![](_page_53_Picture_3.jpeg)

## <span id="page-53-0"></span>**Quadro Q34 – Efluentes pecuários (EP) e subprodutos de origem animal (SPA) produzidos na Instalação**

Estrume, excrementos, águas de lavagem (chorume), cadáveres de animais, cascas de ovos/ovos partidos, entre outros

![](_page_53_Picture_326.jpeg)

![](_page_53_Picture_327.jpeg)

![](_page_54_Picture_0.jpeg)

![](_page_54_Picture_3.jpeg)

## <span id="page-54-0"></span>**Quadro Q35 – Efluentes Pecuários - Armazenamento temporário dos EP e SPA produzidos - Parques de armazenamento**

![](_page_54_Picture_274.jpeg)

![](_page_54_Picture_275.jpeg)

![](_page_55_Picture_0.jpeg)

![](_page_55_Picture_3.jpeg)

## <span id="page-55-0"></span>**Quadro Q35A – Efluentes Pecuários - Armazenamento temporário dos EP e SPA produzidos - Resíduos armazenados**

![](_page_55_Picture_249.jpeg)

(2) Tipo de recipiente:

**Tambor; Jerricane; Caixa; Saco; Embalagem Compósita; Tanque; Arca congeladora ou frigorífica; Embalagem Metálica Leve; Pavilhão/Armazém; Fossa; Lagoa; Outro** (especifique nas Observações); **Não Aplicável** (justifique nas Observações).

(3) Material do recipiente:

**Aço; Alumínio; Matéria Plástica; Outro** (especifique nas Observações); **Não Aplicável** (justifique nas Observações).

![](_page_55_Picture_250.jpeg)

![](_page_56_Picture_0.jpeg)

### <span id="page-56-0"></span>**Quadro Q36 – Ruído - Fontes de Ruído**

![](_page_56_Picture_295.jpeg)

![](_page_57_Picture_0.jpeg)

# QUADROS DO FORMULÁRIO LUA

![](_page_57_Picture_3.jpeg)

## <span id="page-57-0"></span>**Quadro Q37 – Ruído - Incomodidade para o Exterior**

![](_page_57_Picture_227.jpeg)

![](_page_57_Picture_228.jpeg)

![](_page_58_Picture_0.jpeg)

![](_page_58_Picture_3.jpeg)

## <span id="page-58-0"></span>**Quadro Q39 – PCIP - Outras técnicas não descritas no BREF**

![](_page_58_Picture_73.jpeg)

![](_page_58_Picture_74.jpeg)

![](_page_59_Picture_0.jpeg)

# QUADROS DO FORMULÁRIO LUA

![](_page_59_Picture_3.jpeg)

# <span id="page-59-0"></span>**Quadro Q40 – OGR/Aterros/Incineração - Caracterização do estabelecimento/instalação**

![](_page_59_Picture_108.jpeg)

![](_page_59_Picture_109.jpeg)

![](_page_60_Picture_0.jpeg)

![](_page_60_Picture_3.jpeg)

<span id="page-60-0"></span>**Quadro Q40A – OGR/Aterros/Incineração - Resíduos a tratar no estabelecimento/instalação**

![](_page_60_Picture_132.jpeg)

![](_page_60_Picture_133.jpeg)

![](_page_61_Picture_0.jpeg)

![](_page_61_Picture_3.jpeg)

## <span id="page-61-0"></span>**Quadro Q40B – Incineração - Valores mínimos a cumprir**

![](_page_61_Picture_196.jpeg)

![](_page_61_Picture_197.jpeg)

![](_page_62_Picture_0.jpeg)

![](_page_62_Picture_3.jpeg)

## <span id="page-62-0"></span>**Quadro Q41 – OGR - Armazenamento dos resíduos a tratar na instalação - Parques de armazenamento**

![](_page_62_Picture_191.jpeg)

![](_page_62_Picture_192.jpeg)

![](_page_63_Picture_0.jpeg)

![](_page_63_Picture_3.jpeg)

## <span id="page-63-0"></span>**Quadro Q41A – OGR - Armazenamento dos resíduos a tratar na instalação - Resíduos armazenados**

![](_page_63_Picture_165.jpeg)

![](_page_63_Picture_166.jpeg)

![](_page_64_Picture_0.jpeg)

![](_page_64_Picture_3.jpeg)

# <span id="page-64-0"></span>**Quadro Q42 – COV - Atividades COV abrangidas pelo Decreto-Lei n.º 127/2013, de 30 de agosto**

![](_page_64_Picture_226.jpeg)

### *Notas:*

![](_page_64_Picture_227.jpeg)

![](_page_64_Picture_228.jpeg)

![](_page_65_Picture_0.jpeg)

![](_page_65_Picture_3.jpeg)

## <span id="page-65-0"></span>**Quadro Q43 – COV - Advertências de Perigo**

![](_page_65_Picture_69.jpeg)

Não existem no estabelecimento solventes com as advertências de perigo H340, H350, H350i, H360D, H360F, H341, H351.

![](_page_65_Picture_70.jpeg)

![](_page_66_Picture_0.jpeg)

![](_page_66_Picture_3.jpeg)

### <span id="page-66-0"></span>**Quadro Q44 - Atividades PCIP desenvolvidas na instalação**

Preencha este quadro de acordo com o Anexo I do Decreto-Lei n.º 127/2013, de 30 de agosto

![](_page_66_Picture_203.jpeg)

O cálculo para a capacidade instalada (produto acabado) foi determinado com base no somatório das seguintes produções diárias:

- A **gordura animal** 96 t/dia x 7.7 % = **7.4 t/dia**;
- A **SPOA's da Categoria 3 (parte sólida)** 96 t/dia x 76.5 % = **73.4 t/dia**;

![](_page_66_Picture_204.jpeg)